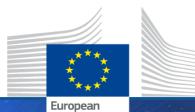

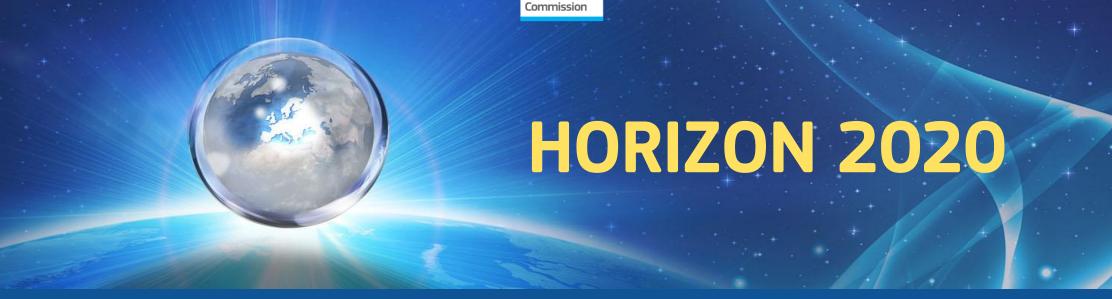

# Amendments to the Grant Agreement

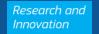

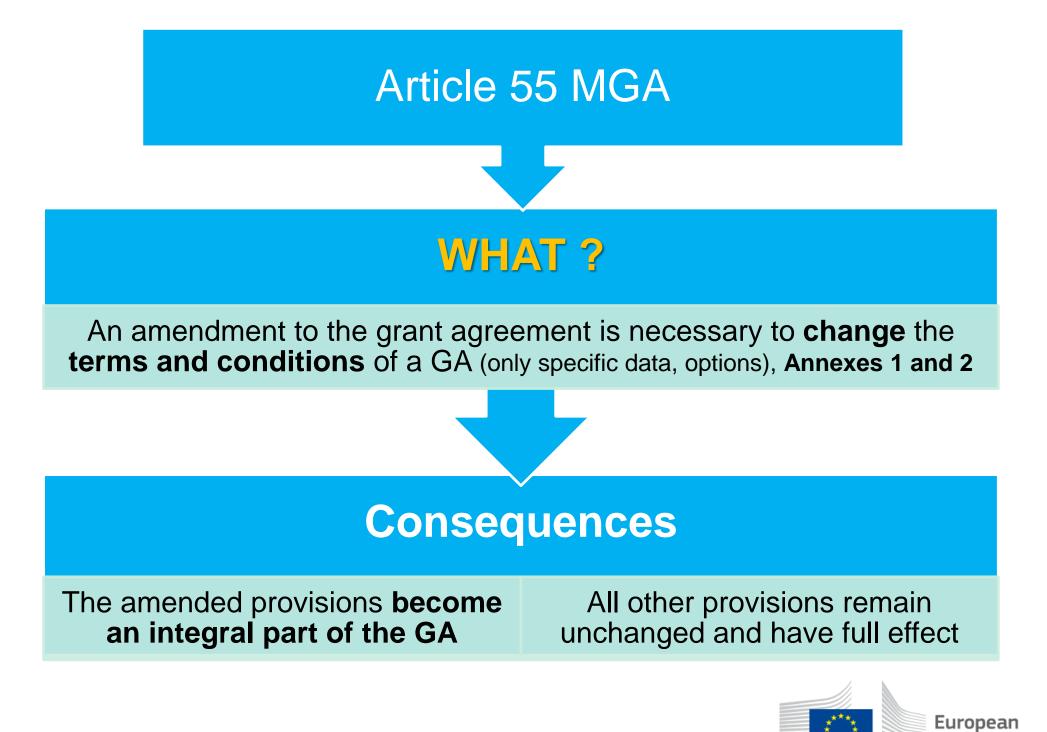

ommission

# WHEN ?

#### **Requests must be submitted:**

#### \* before the end of the action

**Exception**: After the end of the action in exceptional cases, to change:

- coordinator
- bank account to make the payment of the balance

\* **sufficiently in advance** to allow preparation and proper analysis before the changes are due to take effect

#### **Requests must be unambiguous and complete**

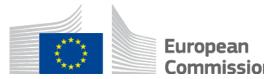

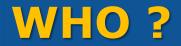

#### **Requested by the parties**

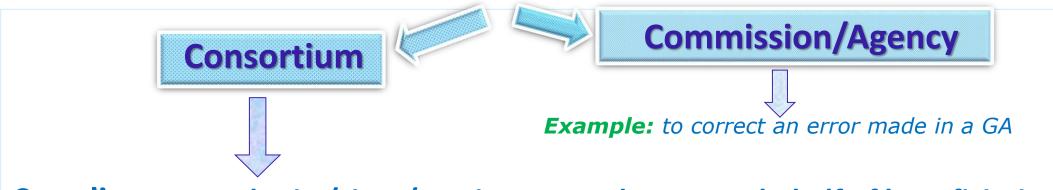

#### **Coordinator -** submits/signs/receives amendments on behalf of beneficiaries

**Exception:** if change of coordinator without its agreement request must be submitted by another beneficiary on behalf of the others

#### **Coordinator - must ensure internally the agreement of the consortium**

based on internal decision-making processes set out in the consortium agreement (e.g. unanimity, simple or qualified majority)

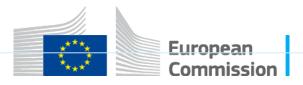

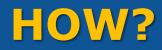

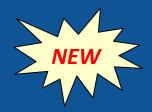

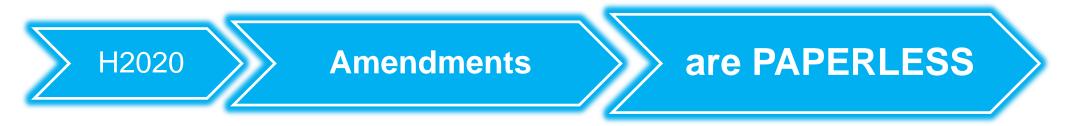

#### Prepared electronically

Requesting party encodes the request in the PP

- \* Indicate reasons
- Upload supporting documents \*
- Get validations done before submitting the request \* (e.g. new legal entity, bank account validations)
- Submitted & signed electronically (by PLSIGN)

**Counter signed electronically** by receiving party (by PLSIGN) 

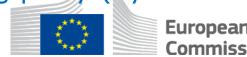

ommissior

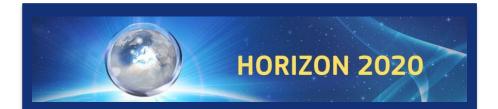

### **AMENDMENTS**

# Cases where an amendment is necessary (some examples)

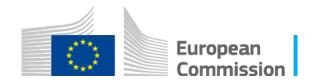

# **I. Beneficiaries - changes**

Termination of participation triggered by:

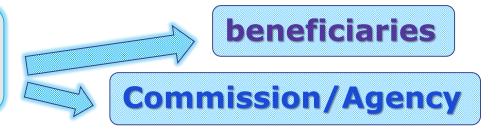

#### **Termination by Commission/Agency** (Article 50.3)

- Contradictory procedure' (30 days)
- 'Termination date' either:
  - date specified in notification confirming termination, or
  - day after coordinator receives the notification
- Coordinator must submit within 60 days after termination an amendment request with supporting documents

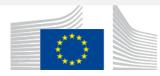

# **I. Beneficiaries - changes**

#### **Termination by the beneficiaries** (Article 50.2)

#### The coordinator:

- → notifies termination to Commission/Agency, and
- → submits the amendment request at the same time NEW
  - Request must include opinion of the beneficiary whose participation is terminated, or proof that it has been requested in writing
  - \* 'Termination date' must be after notification

#### **Consequences:**

- Termination date is added to the Preamble of the GA **NEW**
- Change of Annexes 1 and 2
- If termination is since the beginning the applicable options will be removed, changed, or become not applicable

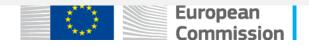

#### I. Beneficiaries - changes

# **Adding a new beneficiary**

#### **Before submission:**

- ⇒ New beneficiary must be validated and have a PIC
- ⇒ Required documents must be signed:
  - GPF with Declaration of Honour
  - Annex 3 Accession Form (signed in the electronic exchange system)

#### **Consequences:**

- ⇒ New beneficiary and accession date are added to Preamble GA
- $\Rightarrow$  Change of Annexes 1 and 2
- ⇒ The GA options for that beneficiary will be added/changed/become applicable (e.g. linked third party options, IO)

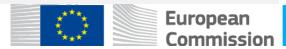

#### Change of beneficiary due to "partial takeover" (FP7: 'partial transfer of rights and obligations')

**`Partial takeover**' means that some assets of the beneficiary have been taken over by another entity (*e.g. partial acquisition*)

#### It must be clarified:

- \* **Contractual position** of former and new beneficiary (vis-à-vis Commission/Agency and the other beneficiaries)
- \* **Financial liability** of the new beneficiary for the former beneficiary's debts towards the Commission/Agency or the Guarantee Fund

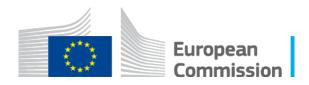

# **III. Action or action implementation - changes**

#### **Change to Annex 1 - Description of the action**

- \* Significant change of action tasks (e.g. if tasks are added/removed) or their division among the beneficiaries
- Changes concerning subcontracts or in-kind contributions provided by third parties (against payment or free-of-charge)
- Changes concerning linked third parties, tasks to be carried out and related costs
- \* Changes to the **options** in the GA (e.g. options removed or added)

**Example:** adding the options to provide trans-national access to research infrastructure requires normally a change of Annex 1 &/or Annex 2

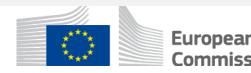

# **IV. Financial aspects - changes**

#### **Change to Annex 2 - Estimated budget**

Budget transfer:

- between beneficiaries or budget categories (or both) due to a significant change of Annex 1
- to a form of costs that is not used by the beneficiary

Except for transfers : 
> within the personnel costs, and
> to costs of internally invoiced goods and services

**Example:** access costs for transnational access to research infrastructure

**Change of Annex 2a** 

Additional information on the estimated budget

If calculation of **unit costs** needs to be provided or updated

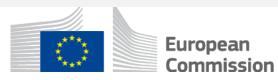

# Cases where an amendment is not necessary

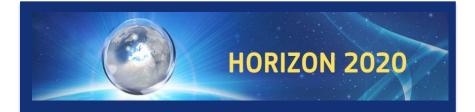

# AMENDMENTS

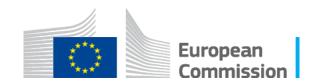

# Cases where NO amendment is needed: Certain budget transfers

| Budget transfers and re-allocation                                | Amendment needed?                                                                                              |                |
|-------------------------------------------------------------------|----------------------------------------------------------------------------------------------------|----------------|
| From one beneficiary to another                                   | NO                                                                                                    |                |
| From one budget category to another                               | NO                                                                                                    |                |
| Re-allocation of Annex 1 tasks                                    | YES                                                                                                    |                |
| Transfers between forms of costs (actual costs, unit costs, etc.) | YES if the 'form' receiving the transfer was not<br>included in the budget<br>(a new unit cost under column F) |                |
| Stransfers within <i>personnel costs</i>                          | NO                                                                                                    |                |
| Transfers to costs of internally invoiced<br>goods and services   | NO                                                                                                    | NEW<br>(2017   |
| New subcontracts                                                  | YES (strongly advised)                                                                                         |                |
| rch and Innovation                                                | Europ                                                                                                    | pean<br>missio |

#### Other cases where no amendment is needed:

- ✓ **Change of name/address** of beneficiaries & linked third party
- Change of beneficiary due to universal takeover (In FP7: `universal transfer of rights and obligations')
- Changes to name of the bank/address of branch/ name of account holder (validation of this data on the PP by the Commission is sufficient)

#### **PROCEDURE** to change this information

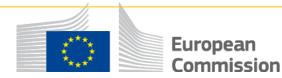

# How is this information updated?

- Beneficiaries must keep information stored in the 'Beneficiary Register' up to date via the Participant Portal (Article 17.2)
- The LEAR of the beneficiary updates this information
- Beneficiaries have to inform as well the coordinator (offline)
- Validation Services validate the information in the IT system
- The validated changes will be notified via the Participant Portal
- **Note:** If Commission/Agency considers change affects the action implementation, it will inform the coordinator

**Example:** beneficiary changes its legal address to a third country

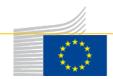

# **Amendment Procedure**

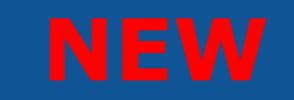

After submission of request → receiving party has 45 days for 'evaluation and validation'

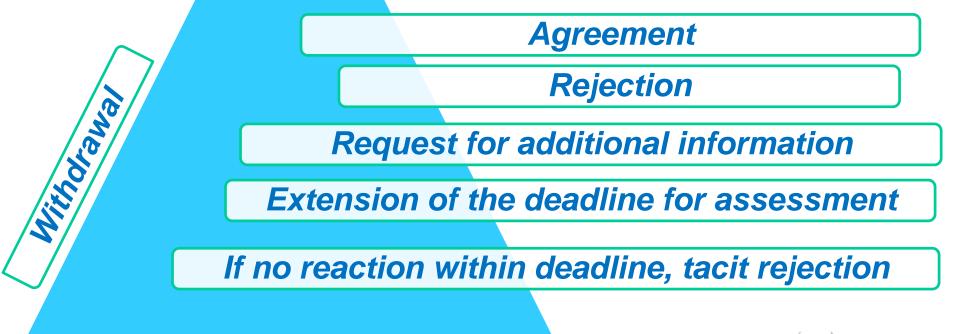

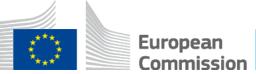

### **Amendment procedure**

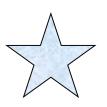

# A request containing several changes to the GA will be considered as a package

- cannot be divided into several requests
- request will be agreed or rejected as a whole

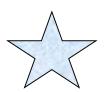

An amendment request cannot be changed

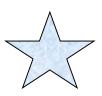

A request can be **withdrawn** at any moment before signature

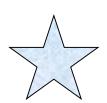

There is **no tacit approval** of amendments

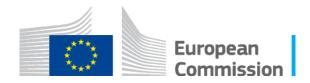

# Entry into force and taking effect

An amendment **enters into force** and is binding from the moment the receiving party signs it (in the electronic exchange system)

An amendment **takes effect** (the changes will start to apply):

- when the amendment enters into force, or
- ➡ on the date agreed by the parties
  - \* This date should normally be **after** the entry into force
  - \* If an amendment request involves several changes, they could take effect on **different dates**. *Example:* change of Annex 1 & change of bank account
  - \* Depending on the type of change, the date of taking effect may have an **impact on the eligibility of costs.** *Example: addition of new beneficiary*

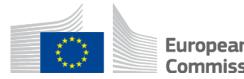

# **ADDITIONAL INFO:**

# **Participant Portal**

At: http://ec.europa.eu/research/participants/portal/desktop/en/home.html

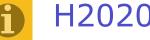

H2020 Annotated Model Grant Agreement (AGA) (Article 55) http://ec.europa.eu/research/participants/data/ref/h2020/grants manual/amga/h2020-amga en.pdf

#### Guidance: 'Amendment types & supporting documents'

http://ec.europa.eu/research/participants/data/ref/h2020/other/gm/h2020-guide-amend-types en.pdf

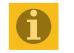

#### Horizon 2020 On-line Manual

http://ec.europa.eu/research/participants/portal/desktop/en/funding/guide.html#

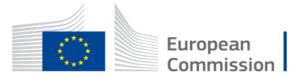

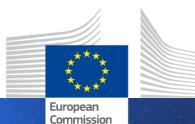

HORIZON 2020

# Thank you for your attention!

HORIZON 2020